Université Claude Bernard LYON 1 Master MA Mathématiques générales Algèbre et calcul formel

## Corrigé de la fiche de TD 6

Exercice 1.

Soient  $X_1, \cdots, X_n$  des indéterminées; quel est le coefficient de  $T^n$  dans la série entière

$$
S = \frac{1}{\prod_{i=1}^{n} (1 - X_i T)}
$$

En déduire, pour un entier  $d \geq 1$ , une construction de l'ensemble  $\mathbb{F}_1[X_1, \dots, X_n]^{[d]}$  des monômes de degré total  $d$ .

Comment obtenir cet ensemble avec SAGE ou MAPLE? Corrigé.

$$
S_d = \sum_{M \in \mathbb{F}_1[X_1, \cdots, X_n]^{[d]}} M
$$

la somme des monômes de degré  $d$ ; on a

$$
\prod_{i=1}^{n} \frac{1}{1 - X_i T} = \sum_{d=0}^{\infty} S_d T^d
$$

Voir à la fin les feuilles de calcul SAGE et MAPLE

Exercice 2.

Montrer que Card $(\mathbb{F}_1[X_1,\cdots,X_n]^{[d]})=C_{n+d-1}^d$  où  $\mathbb{F}_1[X_1,\cdots,X_n]^{[d]}$  est l'ensemble des monômes de degré total  $d$ .

Corrigé.

On  $\mathbf a$  :

$$
\prod_{i=1}^{n} \frac{1}{1 - X_i T} = \prod_{i=1}^{n} \sum_{\alpha_i=1}^{\infty} X_i^{\alpha_i} T^{\alpha_i}
$$

$$
= \sum_{\alpha_1, \cdots, \alpha_n} X_1^{\alpha_1} \cdots X_n^{\alpha_n} T^{\alpha_1 + \cdots + \alpha_n}
$$

$$
= \sum_{d=0}^{\infty} (\sum_{|\alpha|=d} X_1^{\alpha_1} \cdots X_n^{\alpha_n}) T^d
$$

$$
= \sum_{d=0}^{\infty} S_d T^d
$$

De plus

$$
Card(\mathfrak{M}(X_1,\cdots,X_n)^d)=S_d(1,\cdots,1)
$$

Il suffit donc de montrer que :

$$
\frac{1}{(1-T)^n} = \sum_{d=0}^{\infty} C_{n+d-1} d^d
$$

Pour  $n = 1$  c'est l'identité :

$$
\frac{1}{1-T} = \sum_{d=0}^{\infty} T^d
$$

Supposons, par hypothèse de récurrence, que :

$$
\frac{1}{(1-T)^{n-1}} = \sum_{d=0}^{\infty} C_{n+d-2} d^{d}
$$

En dérivant, on obtient que :

$$
\frac{d}{dT} \frac{1}{(1-T)^{n-1}} = \frac{n-1}{(1-T)^n} \n= \sum_{d=1}^{\infty} dC_{n+d-2} d^{-1}
$$

de sorte que :

$$
\frac{1}{(1-T)^n} = \sum_{d=0}^{\infty} \frac{d+1}{n-1} C_{n+d-1}^{d+1} T^d
$$

Or on a:

$$
\frac{d+1}{n-1}C_{n+d-1}^{d+1} = C_{n+d-1}^{d}
$$

#### Exercice 3.

Montrer que l'ordre lexicographique est caractérisé par la condition suivante : pour tout polynôme  $f \in K[X_1, \dots, X_n]$ , si  $\text{Im}(f) \in K[X_r, \dots, X_n]$  on a  $f \in K[X_r, \dots, X_n]$ .

Montrer l'ordre gradué lexicographique-inverse est caractérisé par la condition suivante : l'ordre est plus fin que celui donné par le degré total et pour tout polynôme homogène  $f \in K[X_1, \dots, X_n]$ , si  $\text{Im}(f) \in \langle X_r, \cdots, X_n \rangle$  on a  $f \in \langle X_r, \cdots, X_n \rangle$ .

### Remarque.

Il faut bien faire la distinction entre l'appartenance à la sous-algèbre  $K[X_r, \dots, X_n]$  engendrée par  $X_r, \dots, X_n$  et à l'idéal  $\langle X_r, \dots, X_n \rangle$  engendré par  $X_r, \dots, X_n$ . Corrigé

### *caractérisation de l'ordre plex*:

Notons  $\preceq$  l'ordre plex; soit  $f \in K[X_1, \dots, X_n]$  tel que  $M = \text{Im}(f) \in K[X_r, \dots, X_n]$ . On a  $M = X_r^{\alpha_r} \cdots X_n^{\alpha_n}$  avec  $\alpha_r \geq 1$ . Soit  $N = X_1^{\beta_1} \cdots X_n^{\beta_n} \neq M$  un monôme figurant dans f on a  $N \prec M$ . S'il existait un indice i avec  $1 \leq i \leq r-1$  avec  $\beta_i \geq 1$  on aurait  $N \succ M$  de sorte que  $N = X_r^{\beta_r}$ ....  $X_n^{\beta_n}$ . On a donc  $f \in K[X_r, \dots, X_n]$ .

Considérons réciproquement un ordre admissible  $\preceq$  vérifiant la propriété de l'énoncé.

Considerons reciproquement un orde admissible  $\leq$  vermant la propriete de l'enonce.<br>
Soient  $M = X_s^{\alpha_s} \cdots X_n^{\alpha_n}$  et  $N = X_s^{\beta_s} \cdots X_n^{\beta_n}$  des monômes tels que  $\alpha_s < \beta_s$ ; supposons que<br>
l'on ait  $M \succ N$ ; puisque l'ordre contrairement à l'hypothèse. On a donc :

$$
\alpha_s < \beta_s \Rightarrow M \prec N
$$

Il en résulte que si  $M = X_1^{\alpha_1} \cdots X_n^{\alpha_n}$  et  $N = X_1^{\beta_1} \cdots X_n^{\beta_n}$  sont des monômes tels que  $\alpha_i = \beta_i$ pour  $1 \leq i \leq s-1$  et  $\alpha_s < \beta_s$  on a  $M \prec N$ .

Réciproquement supposons que l'on a des monômes  $M = X_1^{\alpha_1} \cdots X_n^{\alpha_n}$  et  $N = X_1^{\beta_1} \cdots X_n^{\beta_n}$ tels que  $M \prec N$ . Soit s tel que  $\alpha_i = \beta_i$  pour  $1 \leq i \leq s-1$  et  $\alpha_s \neq \beta_s$ ; on a donc:

$$
M' = X_s^{\alpha_s} \cdots X_n^{\alpha_n} \prec N' = X_s^{\beta_s} \cdots X_n^{\beta_n}
$$

et par suite  $\alpha_s < \beta_s$  (sinon on aurait  $\alpha_s > \beta_s$  et donc  $M' \succ N'$ ). Ainsi l'ordre  $\preceq$  est l'ordre plex. caractérisation de l'ordre tdeg:

Notons  $\preceq$  l'ordre *tdeg*; soit  $f \in K[X_1, \cdots, X_n]$  un polynôme *homogène* de degré *d* tel que  $M = \text{Im}(f) \in \langle X_r, \cdots, X_n \rangle$ . On a  $M = X_1^{\alpha_1} \cdots X_n^{\alpha_n}$  de sorte qu'il existe un indice  $s \geq r$  tel que  $\alpha_s \geq 1$ . Soit  $N = X_1^{\beta_1} \cdots X_n^{\beta_n} \neq M$  un monôme figurant dans f on a  $N \prec M$  et N est de degré total d. Si on avait  $N \notin \langle X_r, \dots, X_n \rangle$ , on aurait  $\beta_r = \dots = \beta_n = 0$  et par suite  $N \succ M$ . On a donc  $f \in \langle X_r, \cdots, X_n \rangle$ .

Considérons réciproquement un ordre admissible  $\prec$  vérifiant la propriété de l'énoncé.

Soient  $M = X_1^{\alpha_1} \cdots X_n^{\alpha_n}$  et  $N = X_1^{\beta_1} \cdots X_n^{\beta_n}$  des monômes tels que  $|\alpha| = |\beta|$ ; on suppose<br>que  $\alpha_i = \beta_i$  pour  $s + 1 \le i \le n$  et  $\alpha_s > \beta_s$ . Les monômes  $M' = X_1^{\alpha_1} \cdots X_{s-1}^{\alpha_{s-1}} X_s^{\alpha_s - \beta_s}$  et  $N' = X_1^{\beta_1} \cdots X_{s-1}^{\beta_{s-1}}$  sont de même degré et l'on a  $M' \in \langle X_s, \cdots, X_n \rangle$ . Si l'on avait  $M' \succ N'$ , le polynôme homogène  $f = M' + N'$  aurait  $M'$  comme monôme dominant et l'on aurait donc  $f \in \langle X_r, \dots, X_n \rangle$  et par suite  $N' \in \langle X_s, \dots, X_n \rangle$  ce qui n'est pas. On a donc  $M' \prec N'$  et par suite  $M \prec N$ .

Réciproquement soient  $M = X_1^{\alpha_1} \cdots X_n^{\alpha_n}$  et  $N = X_1^{\beta_1} \cdots X_n^{\beta_n}$  des monômes tels que  $|\alpha| = |\beta|$ <br>et  $M \prec N$ . Soit s le plus grand indice tel que  $\alpha_s \neq \beta_s$ . On a alors  $\alpha_s > \beta_s$  (sinon on aurait  $\alpha_s < \beta_s$  et par suite  $M \succ N$ ). Ainsi l'ordre  $\preceq$  est l'ordre tdeg.

#### Exercice 4.

Effectuer à la main la division multivariée de  $f = 2X^3 - Y^2 - 4XY - 2X^2Y + X - XY^2 + 4$ par  $[g_1 = 2X^2 + Y, g_2 = XY + 1]$  pour l'ordre lexicographique Vérifier les résultats avec SAGE ou MAPLE.

#### Corrigé.

Ci-dessous la *division à la main* pour la disposition de l'opération. Ensuite avec Maple on retrouve bien le résultat, enfin on constate que la fonction reduce() de SAGE ne donne pas la division myltivariée (quand le diviseur n'est pas une base de Grôbner au moins), on remarque que la condition 3) de la division multivariée n'est pas vérifiée.

 $f = 2x^3 - 2x^2y - XY^2 - 4XY + X - Y^2 + 4 \int 9x^2 - XY^2 + 4 \int 9e^{-2x} + 4 \int 9e^{-2x} + 4 \int 9e^{-2x} + 4 \int 9e^{-2x} + 4 \int 9e^{-2x} + 4 \int 9e^{-2x} + 4 \int 9e^{-2x} + 4 \int 9e^{-2x} + 4 \int 9e^{-2x} + 4 \int 9e^{-2x} + 4 \int 9e^{-2x} + 4 \int 9e^{-2x} + 4 \int 9e^{-2x} + 4 \int 9e^{-2x} + 4 \int 9e^{-2$  $-X$  $-2x^{2}y-x^{2}-4xy-yz+4$   $q_{1} = X-Y$  $2x+y$  $+$  $q_{2}=-1/2$  $-xy^2-4x^2-y^2+y+4$  $XY^2$  +Y  $-4x^{y}-y^{2}+2y+4$  $4x4 + 4$ <br>- $\sqrt{2}+2\sqrt{8}$ 

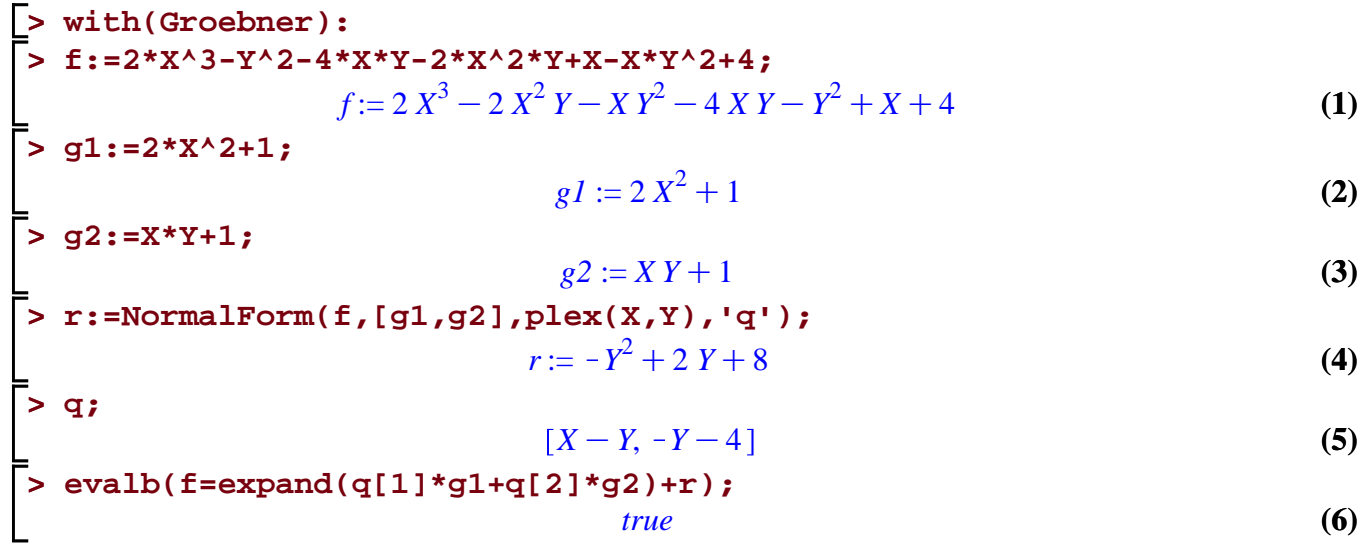

# division

```
A = PolynomialRing(QQ,2,'XY',order='lex')
(X,Y) = A \cdot \text{gens}(
```

```
f = 2*X^3-Y^2-4*X*Y-2*X^2*Y+X-X*Y^2+4f
```

```
2*X^3 - 2*X^2*Y - X*Y^2 - 4*X*Y + X - Y^2 + 4
```
 $g1 = 2 \cdot x^2 + 1$ g1

 $2*X^2 + 1$ 

 $g2 = X*Y+1$ 

g2

```
X^*Y + 1
```

```
r = f.readuce([g1,g2])r
```
 $2*X - Y^2 + Y + 8$ 

 $q = (f-r) \cdot lift([g1,g2])$ 

q[0]

 $-X^2*Y - X*Y^2 = Y$ 

q[1]

 $2*X^3 + 2*X^2*Y - X - 4$ 

f -  $(q[0]*q1+q[1]*q2+r)$ 

0

 $(q[0]*q1) . lm() < f.lm()$ 

False

```
q[1]*q2.lm() < f.lm()
```
False

## engendre monomes

## Engendrement des monômes

```
n = 3
A = PolynomialRing(ZZ, ['X8'%i for i in range(1,n+1)])
show(A)
```
 $\mathbf{Z}[X_1, X_2, X_3]$ 

```
vars= A.gens()
vars 
     (X1, X2, X3)
d = 5P.<T> = PowerSeriesRing(A,d+1)
```
show(P)

## $\mathbf{Z}[X_1, X_2, X_3][[T]]$

```
F = 1/\text{mul}([1-v*T for v in vars])F 
    1 + (X1 + X2 + X3)*T + (X1^2 + X1^*X2 + X2^2 + X1^*X3 + X2^*X3 +X3^2)*T^2 + (X1^3 + X1^2*X2 + X1*X2^2 + X2^3 + X1^2*X3 + X1*X2*X3 
    X2^2*X3 + X1*X3^2 + X2*X3^2 + X3^2*X + X3^3*Y^2 + (X1^4 + X1^3*X2 + Y^2)X1^2*X2^2 + X1*X2^3 + X2^4 + X1^3*X3 + X1^2*X2*X3 + X1*X2^2*X3 +
    X2^3*X3 + X1^2*X3^2 + X1^*X2^*X3^2 + X2^*X3^2 + X1^*X3^2 + X1^*X3^3 + X2^*X3^3 + Y3^*X3^2 + Y4^*X3^*X3^2 + Y5^*X3^*X3^* + Y6^*X3^*X3^* + Y7^*X3^*X3^* + Y7^*X3^*X3^* + Y7^*X3^*X3^* + Y7^*X3^*X3^* + Y7^*X3^*X3^* + Y7^*X3^*X3^* + Y7^*X3^*X3^* + Y7^*X3^*X3^* + YX3^4)*T^4 + (X1^5 + X1^4*X2 + X1^3*X2^2 + X1^2*X2^3 + X1*X2^4 + X2
    + X1^4*X3 + X1^3*X2*X3 + X1^2*X2^2*X3 + X1*X2^3*X3 + X2^4*X3 +
    X1^3*X3^2 + X1^2*X2*X3^2 + X1*X2^2*X3^2 + X2^3*X3^2 + X1^2*X3^3 +
    X1*X2*X3^3 + X2^2*X3^3 + X1*X3^4 + X2*X3^4 + X3^5 + Y^6 + O(T<sup>^6</sup>)
Ft = F.truncate()Ft 
    (X1^5 + X1^4*X2 + X1^3*X2^2 + X1^2*X2^3 + X1*X2^4 + X2^5 + X1^4*X3
    X1^3*X2*X3 + X1^2*X2^2*X3 + X1*X2^3*X3 + X2^4*X3 + X1^3*X3^2 +X1^2*X2*X3^2 + X1*X2^2*X3^2 + X2^3*X3^2 + X1^2*X3^3 + X1*X2*X3^3 +
    X2^2*X3^3 + X1*X3^4 + X2*X3^4 + X3^5)*T^5 + (X1^4 + X1^3*X2 +
    X1^2*X2^2 + X1*X2^3 + X2^4 + X1^3*X3 + X1^2*X2*X3 + X1*X2^2*X3 +
    X2^3*X3 + X1^2*X3^2 + X1*X2*X3^2 + X2^2*X3^2 + X1*X3^3 + X2*X3^3 +
    X3^4)*T^4 + (X1^3 + X1^2*X2 + X1*X2^2 + X2^3 + X1^2*X3 + X1*X2*X3 
    X2^2*X3 + X1*X3^2 + X2*X3^2 + X3^3*T*3 + (X1^2 + X1*X2 + X2^2 +X1*X3 + X2*X3 + X3^2 * T^2 + (X1 + X2 + X3)*T + 1Sd = [M for M in Ft.coeffs() if M.degree() == d][0]Sd
```
X1^5 + X1^4\*X2 + X1^3\*X2^2 + X1^2\*X2^3 + X1\*X2^4 + X2^5 + X1^4\*X3

```
X1^3*X2*X3 + X1^2*X2^2*X3 + X1*X2^3*X3 + X2^4*X3 + X1^3*X3^2 +
   X1^2*X2*X3^2 + X1*X2^2*X3^2 + X2^3*X3^2 + X1^2*X3^3 + X1*X2*X3^3 +
   X2^2*X3^3 + X1*X3^4 + X2*X3^4 + X3^5
Fd = Sd.monomials()
Fd 
   [X1^5, X1^4*X2, X1^3*X2^2, X1^2*X2^3, X1*X2^4, X2^5, X1^4*X3,
   X1^3*X2*X3, X1^2*X2^2*X3, X1*X2^3*X3, X2^4*X3, X1^3*X3^2,
   X1^2*X2*X3^2, X1*X2^2*X3^2, X2^3*X3^2, X1^2*X3^3, X1*X2*X3^3,
   X2^2*X3^3, X1*X3^4, X2*X3^4, X3^5]
len(Fd) == binomial(n+d-1,d) True
```
 $\sqrt{\frac{1}{2}}$  Monômes

 $> n := 3:$  $n := 3$  $(1)$  $vars := [X_1, X_2, X_3]$  $(2)$  $> d:=5:$  $d := 5$  $(3)$ > F:=series(mul(1/(1-vars[i]\*T),i=1..n),T,d+1);  $F := 1 + (X_1 + X_2 + X_3) T + (X_1^2 - (-X_1 - X_2) X_2 - (-X_1 - X_2 - X_3) X_3) T^2 + (X_1^3 - (-X_1^2) X_2 - (X_1^2 - X_2^2) X_3)$  $(4)$  $-X_1X_2-X_2^2)X_2-(-X_1^2-X_1X_2-X_1X_3-X_2^2-X_2X_3-X_3^2)X_3T^3+(X_1^4-(-X_1^3 X_1^2X_2 - X_1X_2^2 - X_2^3(X_2 - (X_1^3 - X_1^2X_2 - X_1^2X_3 - X_1X_2^2 - X_1X_2X_3 - X_1X_2^2 - X_2^3 - X_2^2X_3)$  $- X_2 X_3^2 - X_3^3 (X_3) T^4 + (X_1^5 - (-X_1^4 - X_1^3 X_2 - X_1^2 X_2^2 - X_1 X_2^3 - X_2^4) X_2 - (-X_1^4 - X_1^3 X_2$  $-X_1^3X_3 - X_1^2X_2^2 - X_1^2X_2X_3 - X_1^2X_3^2 - X_1X_2^3 - X_1X_2^2X_3 - X_1X_2X_3^2 - X_1X_3^3 - X_2^4 - X_2^3X_3$  $-X_2^2X_3^2-X_2X_3^3-X_3^4(X_3)T^5+O(T^6)$ > Ft:=collect(expand(convert(F,polynom)),T)  $Ft = 1 + (X_1^5 + X_1^4 X_2 + X_1^4 X_3 + X_1^3 X_2^2 + X_1^3 X_2 X_3 + X_1^2 X_2^2 + X_1^2 X_2^3 + X_1^2 X_2^2 X_3 + X_1^2 X_2 X_3^2 +$  $(5)$  $X_1^2 X_3^3 + X_1 X_2^4 + X_1 X_2^3 X_3 + X_1 X_2^2 X_3^2 + X_1 X_2 X_3^3 + X_1 X_3^4 + X_2^5 + X_2^4 X_3 + X_2^3 X_3^2 + X_2^2 X_3^3$  $+ X_2 X_3^4 + X_3^5 T^5 + (X_1^4 + X_1^3 X_2 + X_1^3 X_3 + X_1^2 X_2^2 + X_1^2 X_2 X_3 + X_1^2 X_3^2 + X_1 X_2^3 + X_1 X_2^2 X_3$  $+X_1X_2X_3^2+X_1X_3^3+X_2^4+X_2^3X_3+X_2^2X_3^2+X_2X_3^3+X_3^4)T^4+(X_1^3+X_1^2X_2+X_1^2X_3+X_1^2)$  $X_2^2 + X_1 X_2 X_3 + X_1 X_3^2 + X_2^3 + X_2^2 X_3 + X_2 X_3^2 + X_3^3) T^3 + (X_1^2 + X_1 X_2 + X_1 X_3 + X_2^2 + X_2 X_3)$  $(X_3^2)$   $T^2 + (X_1 + X_2 + X_3)$  T =<br>> Sd:=coeff(Ft,T,d)<mark>;</mark>  $Sd := X_1^5 + X_1^4 X_2 + X_1^4 X_3 + X_1^3 X_2^2 + X_1^3 X_2 X_3 + X_1^3 X_3^2 + X_1^2 X_2^3 + X_1^2 X_2^2 X_3 + X_1^2 X_2 X_3^2 + X_1^2 X_2^3$  $(6)$  $+X_1X_2^4 + X_1X_2^3X_3 + X_1X_2^2X_3^2 + X_1X_2X_3^3 + X_1X_3^4 + X_2^5 + X_2^4X_3 + X_2^3X_3^2 + X_2^2X_3^3 + X_2X_3^4$  $+ X_2^5$ Fd:=convert(Sd,list);  $Fd = [X_1^5, X_1^4 X_2, X_1^4 X_3, X_1^3 X_2^2, X_1^3 X_2, X_3, X_1^3 X_3^2, X_1^2 X_2^3, X_1^2 X_2^2 X_3, X_1^2 X_2^2, X_1^2 X_3^2, X_1 X_2^4, X_1 X_3^4, X_1 X_3^2, X_1^3 X_3^2, X_1^4 X_3^2, X_1^5 X_3^2, X_1^6 X_3^2, X_1^7 X_3^2, X_1^8 X_3^2, X_1^8 X_3^2, X_1^9 X_$  $(7)$ 

 $X_2^3 X_3, X_1 X_2^2 X_3^2, X_1 X_2 X_3^3, X_1 X_3^4, X_2^5, X_2^4 X_3, X_2^3 X_3^2, X_2^2 X_3^3, X_2 X_3^4, X_3^5$ 

```
> evalb(nops(Fd)=binomial(n+d-1,d));<br>> true
```
 $(8)$